## $\underline{H} \begin{tabular}{lcccccc} A & P & P & Y & - & D & O & S \\ \end{tabular}$

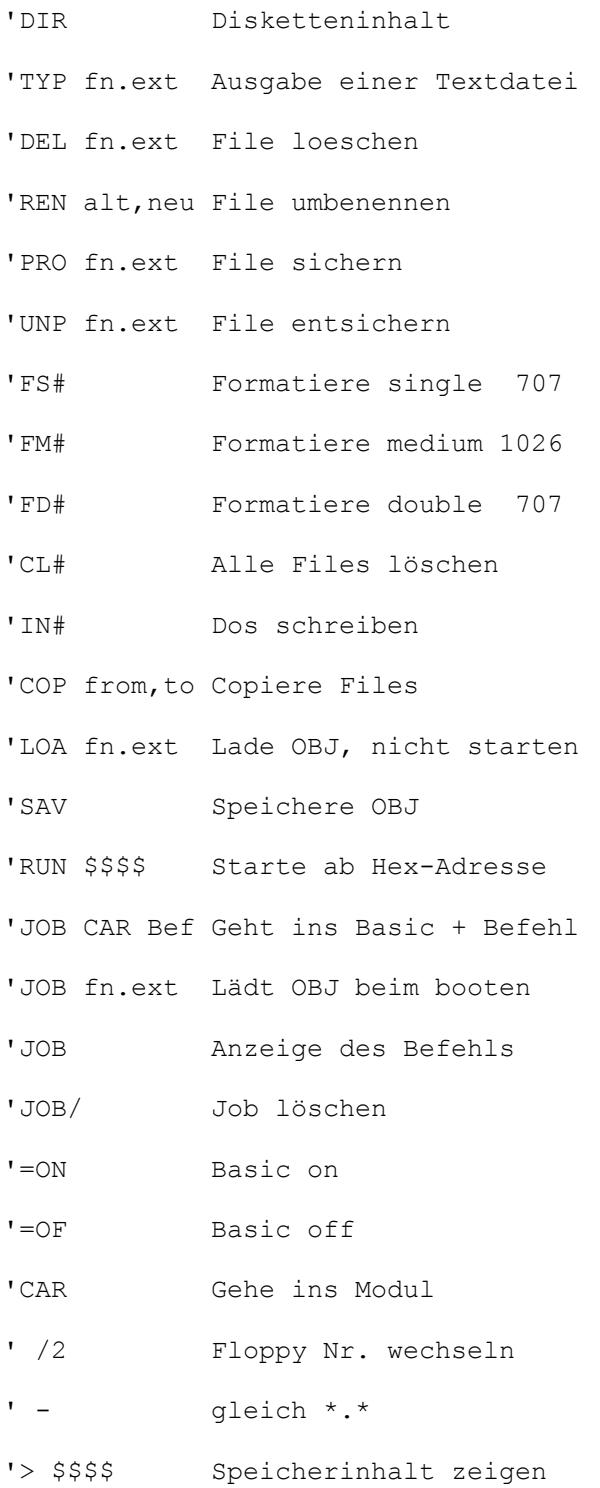